# もし本番ネットワークを まるごと仮想環境に"コピー"できたら うれしいですか?

#### 萩原 学

(TIS株式会社 / 沖縄オープンラボラトリ)

### 田島 照久

(NTTコミュニケーションズ株式会社 / 沖縄オープンラボラトリ)

滝口 敏行, 前野 洋史, 川口 永一郎 (ビッグローブ株式会社 / 沖縄オープンラボラトリ)

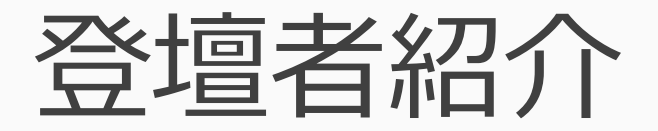

• 萩原 学 プロング・コンピューティング TIS株式会社 • 田島 照久 いいかない トランパウ NTTコミュニケーションズ株式会社 • 滝口 敏行, 前野 洋史, 川口 永一郎 ビッグローブ株式会社

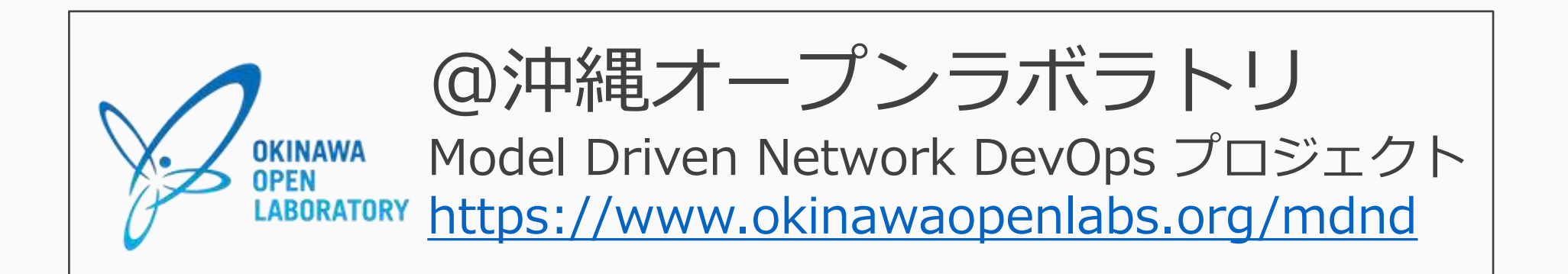

# このセッションの流れ

- このセッションでやりたいこと
- •背景 & ねらい
- デモ & ユースケース
- •まとめ・議論したいこと 夜原

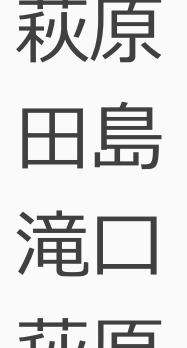

• QA/議論

# このセッションで やりたいこと

# このセッションでやりたいこと

- ネットワーク「全体がどう動くのか」を検証したい…が、 「全体の構造」を再現するだけのリソースはまずない。
- いくつかの技術・考え方を組み合わせると、ある程度「本番と 同等規模・同様の動き」が再現できるようになるのでは?
	- 「やってみないとわからない」を実際にやってみる
	- いままであきらめていたことを再現して検証の品質や効率を上げる
- いま、どんなことが、どのくらいできるのか?

ポイント

- ターゲット: <mark>既存のネットワーク</mark>とその運用 (≠Green Field)
- 100%理想的な検証環境はない
	- トレードオフがある
	- やりたいことに対して、何をどこまで再現可能なのか → 見る 見ないのバランスが重要
- このあと紹介する話では、何を見て何を見ないのか?

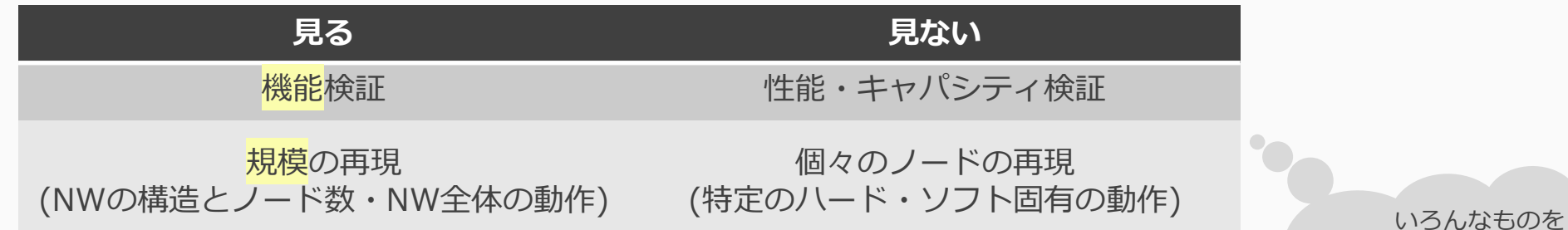

- 新しくやれるようになることはどんなことか?
- その考え方・何がどこまでできるのか?

割り切って捨ててます。 既存の検証が不要になるとか、 夢の何かではありません…。 現実的にどんなことができるよ うになるか、が論点

# 背景 & ねらい

# NWの検証環境に求めるもの

- ノード単体だけではなく系としての全体を見たい
- 準備時間を短くしてトライアルアンドエラーを早くしたい
- 各ノードの本番環境での動きを正確に再現したい

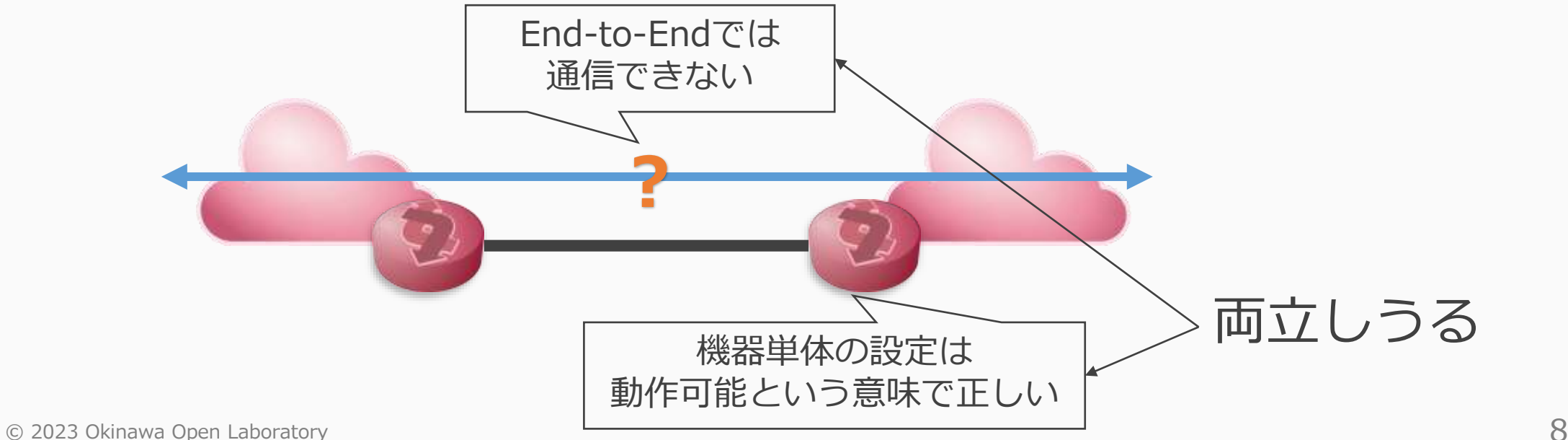

# NW運用は全体を見ることが大事

検証が必要=E2Eでネットワークの要件を満たせているか確認したい

全体を模擬

- 要件をそのままテスト
- Pros: 確実に要件を満たす
- Cons: リソース準備が極めて困難

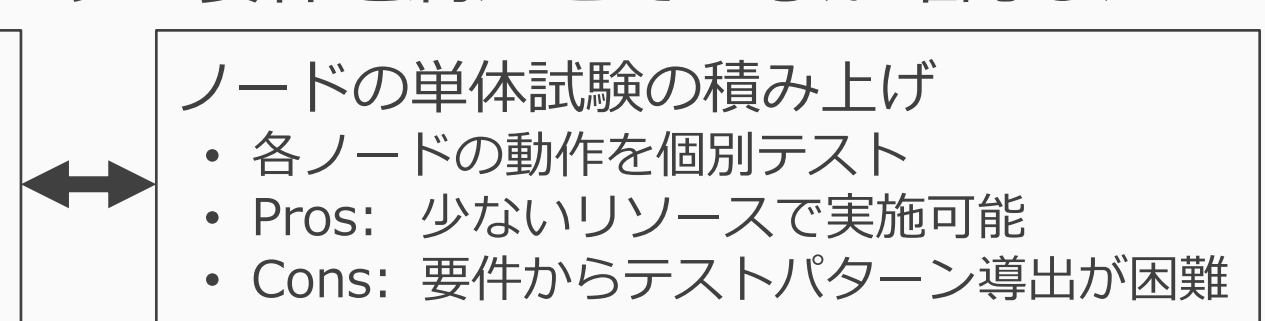

よくある例:折衷案のNWの一部を切り出す検証

- → 範囲の縮小により発生する見落とし・思い違い・予期せぬ動作
	- 「やってみないとわからない」本番一発勝負の発生
	- 「本番作業で初めて発覚した」事象の発生

どのようにして全体が見える検証環境を作るか

# 検証環境の規模と精度のトレードオフ

要望を全て満たす検証環境は非現実的

用途に応じた落としどころを探す

- 全体を再現するだけの拡張性が欲しい
- L3以上の構成が同等であれば良い
- ノードの性能や再現度は求めない

### コンテナを使えば良さそう

- 必要リソースが少ない
- L3以上のルーティング機能を備えている
- ただし本番環境のConfigはそのまま使えない

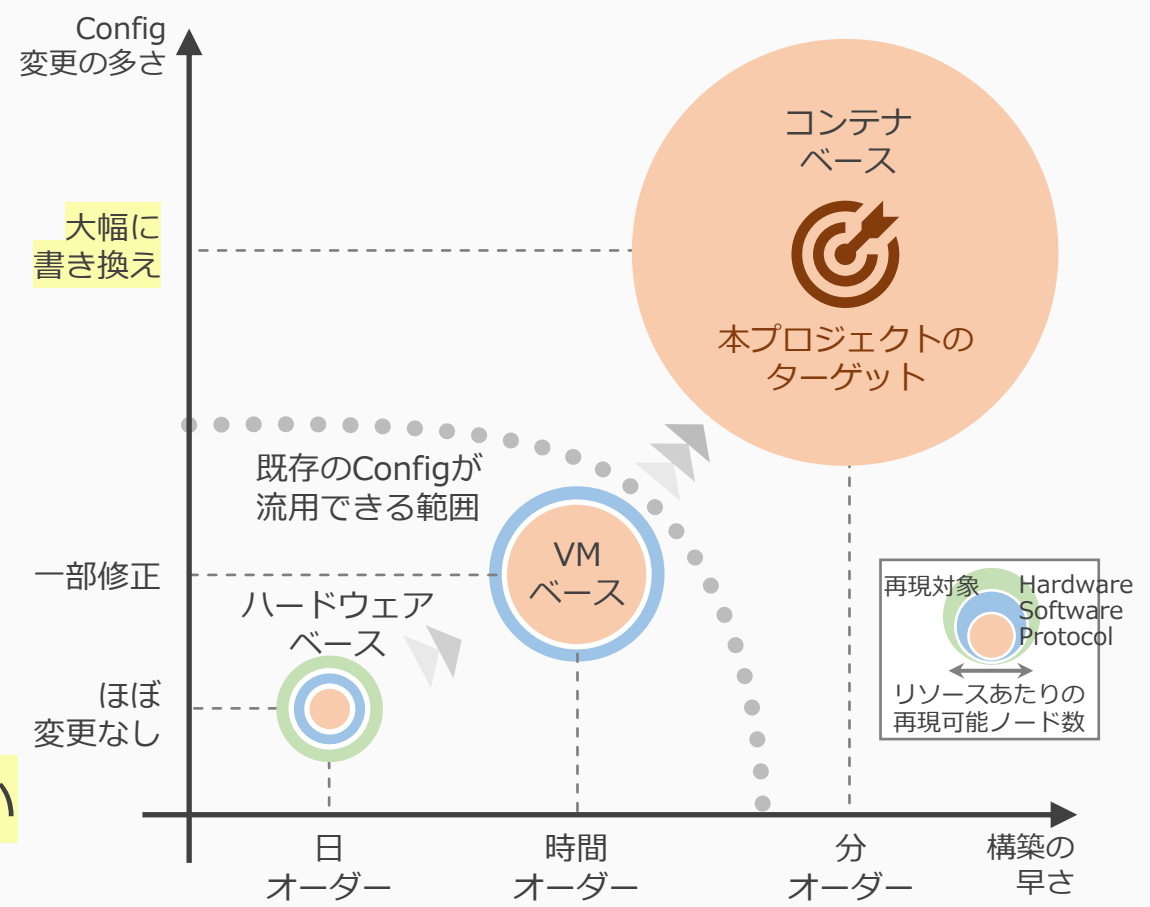

# Configの可搬性を確保

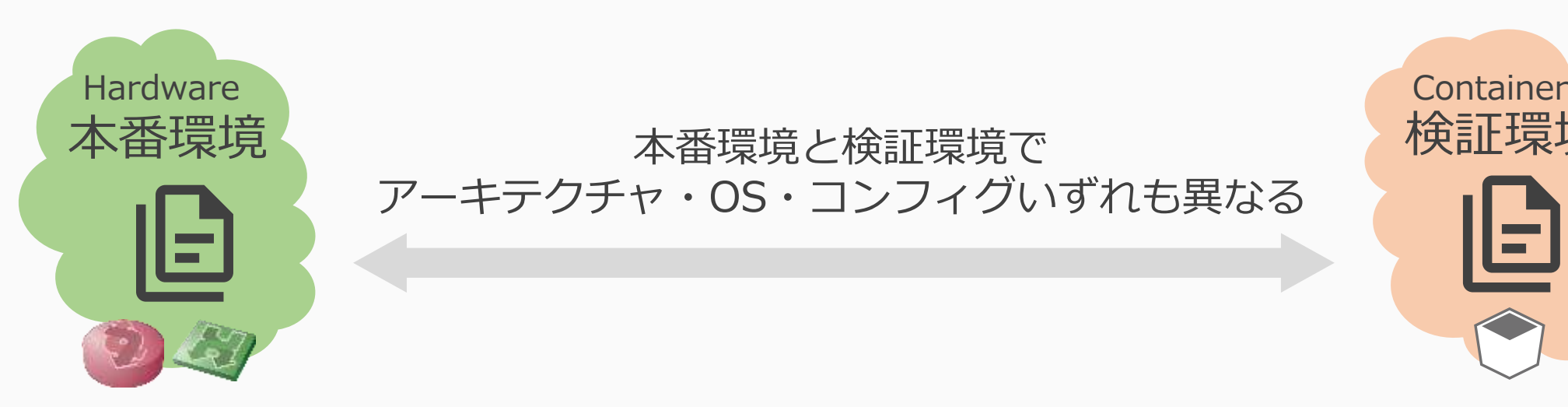

本番環境と検証環境で あって 検証環境 アーキテクチャ・OS・コンフィグいずれも異なる

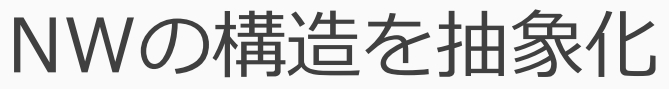

- 環境に依存する文法ではなく トポロジとしてとらえる
- 各レイヤのトポロジを グラフとして表現する

各環境へ翻訳

- 単純にデータ変換ではなく 「同等なもの」にする
- 各環境の文法をテンプレ エンジンで生成する

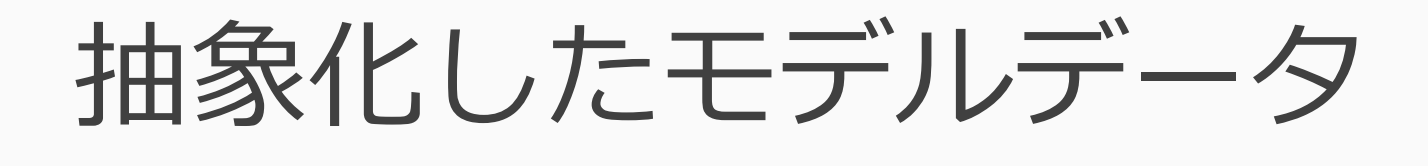

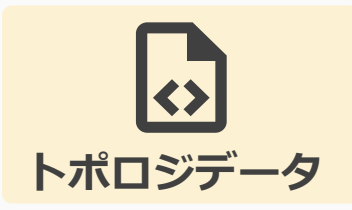

- 各レイヤをグラフとして表現したデータ(RFC 8345)
	- L1/L2/L3/OSPFそれぞれのレイヤごとにノードとエッジを持つ
	- レイヤ間の関係性をノードの参照・被参照で表現する

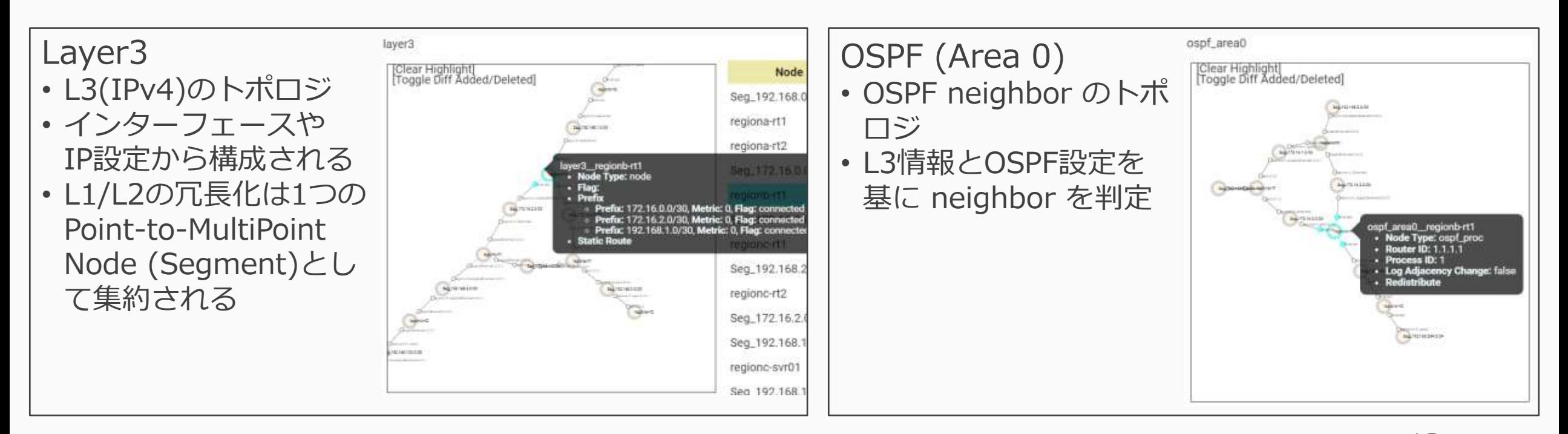

実現に必要なツールの登場

NW構成情報の処理・ポータブルなNWを作るツールを組み合わせる

- ネットワークのトポロジを把握するためのツール
	- 物理トポロジ管理: Netbox
	- NW機器コンフィグパーサ/シミュレータ: Batfish
- ネットワークノード操作
	- 自動化: Ansible
- 軽量なネットワークノード
	- CNF (Cloud-native Network Function), コンテナルーティングエンジン
		- OSS: VyOS, FRR, …
		- 製品: Juniper cRPD, Arista cEOS, Nokia SR Linux, Cisco XRd …
	- ソフトウェアL2スイッチ
		- OSS: Open vSwitch
- NW検証用コンテナオーケストレータ
	- Containerlab

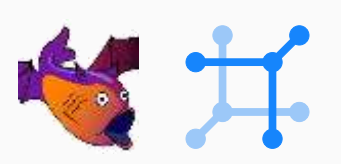

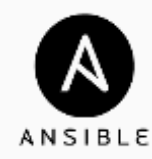

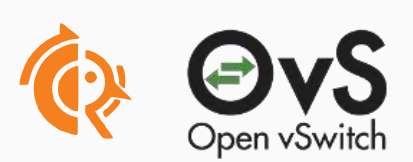

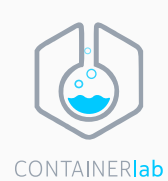

## 本番環境と検証環境のあいだで 構成をやりとりするシステム

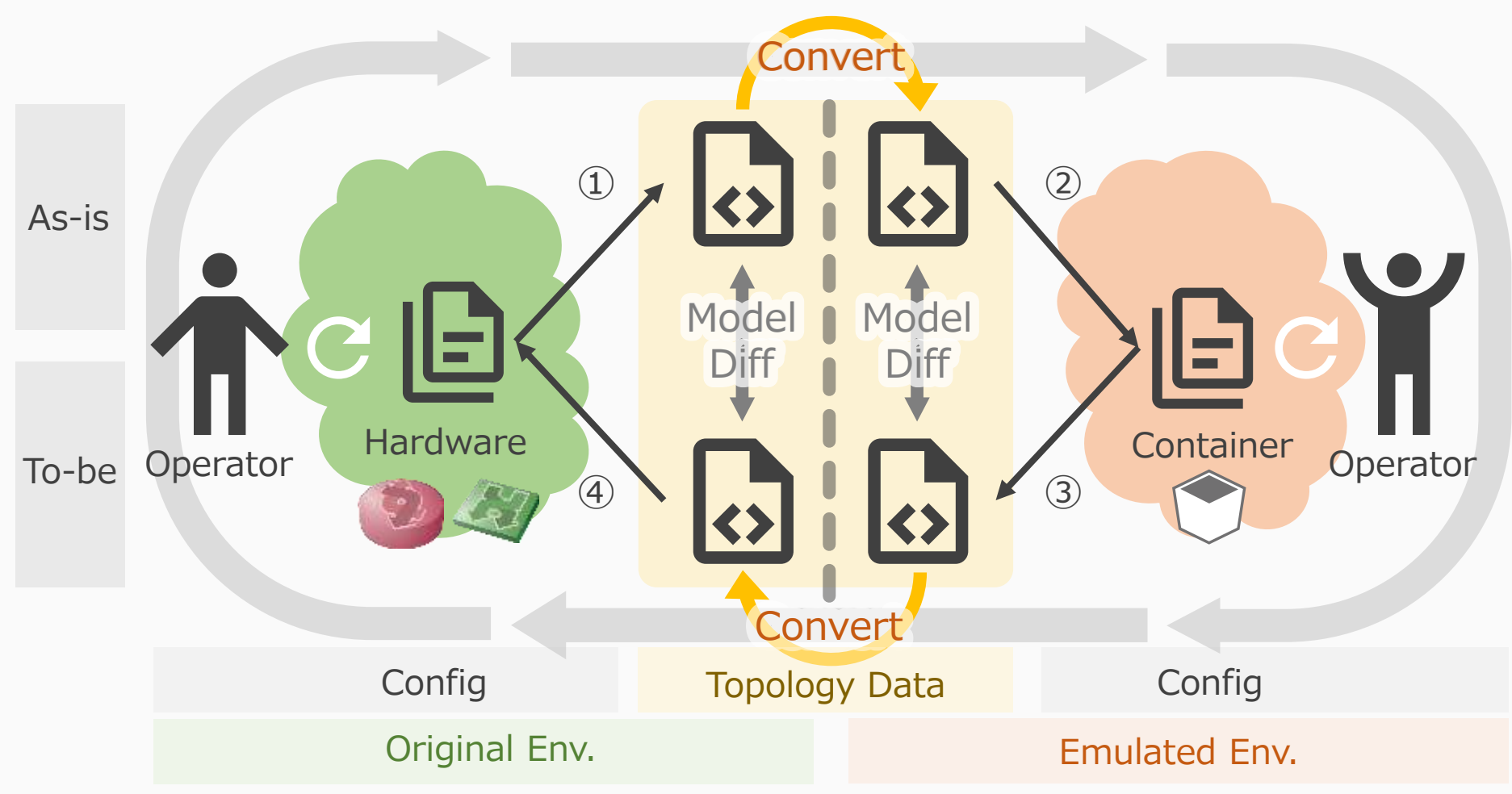

# システムコンポーネント詳細

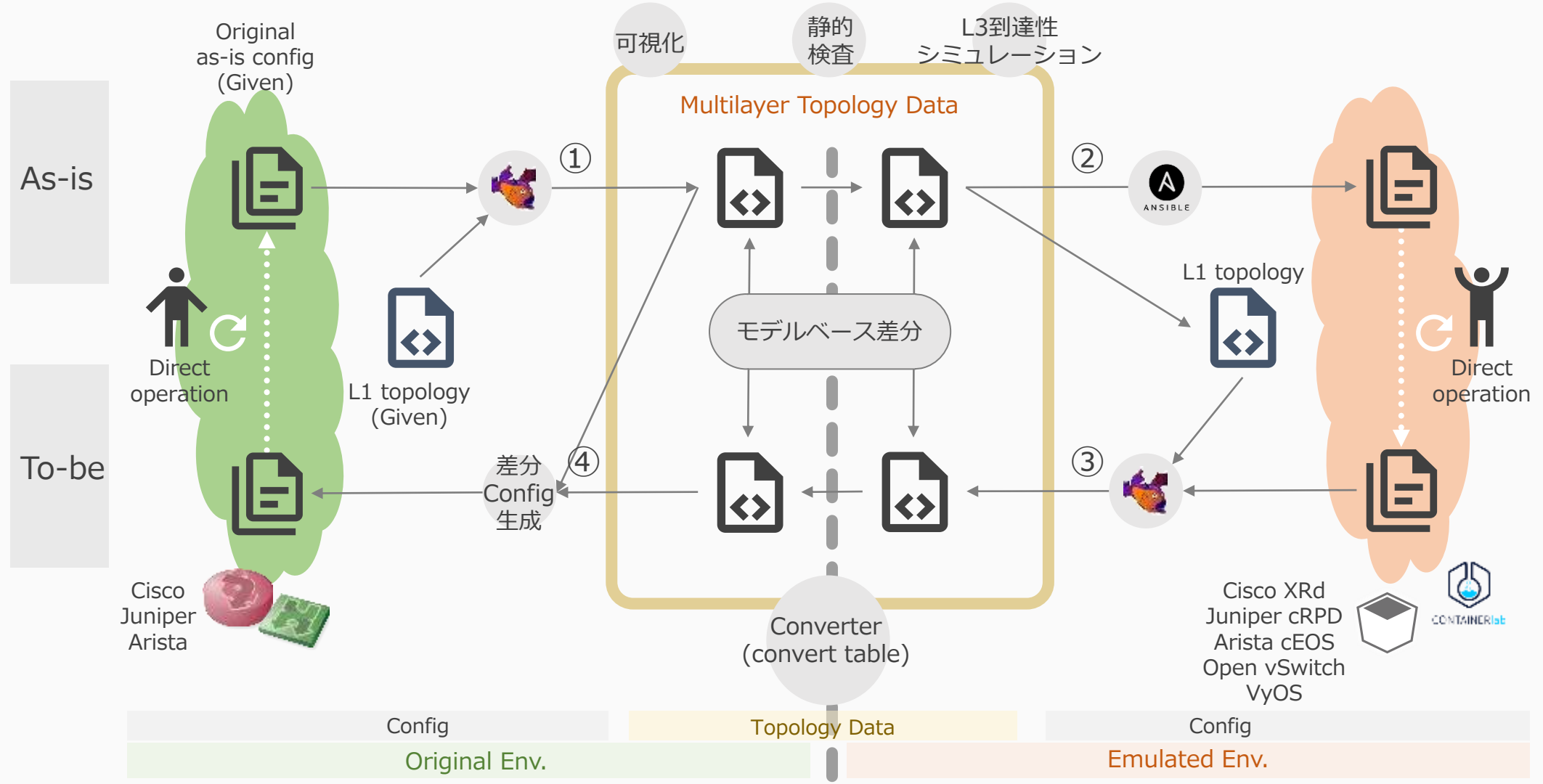

# 正しく「コピー」されているのか

コンテナへの「コピー」に起こりがちな問題

- モデルデータからの翻訳実装のバグ
- コンテナルータ自身の問題や仕様差分
- コンテナオーケストレータの設定ミス

実際に動作させた元/先環境の状態を比較

- 例) Routing Table, OSPF Neighbor
- 構成を再現した結果、状態が同等(差分なし)であればヨシ
- 設定ではなく状態を比較することで正しいかどうかを判断
- 対象NWの構成変更やツールの修正等のタイミングで実施

Containe

Config

**Emulated Env.** 

v Data

# デモ & ユースケース

# デモ & ユースケース

• デモ

- 架空の小規模NWを使った仕組みの解説
- 複数リージョンが接続されたNWでのセグメント移転シナリオ

### • ユースケース

- NTTコミュニケーションズ社の検証網をベースにした再現実験 • 実際に運用されているサイズのNWで利用可能かどうか
- それらをやってみてわかったこと

# デモ: セグメント移転

### デモシナリオ

- 一部のセグメント移転(移動)
- 移転に伴うネットワークの経路制御変更
	- OSPFの経路再配布での設定ミス
	- 移転後サーバの通信トラブル
- 従来だと…
	- 異なるトポロジ・縮小したNWでの検証
	- 検証に含まれなかった箇所・パターンは 不確実なままのこってしまう

"システム全体の動き"の問題を発見できるか? どれくらいのコスト(リソース)で可能か?

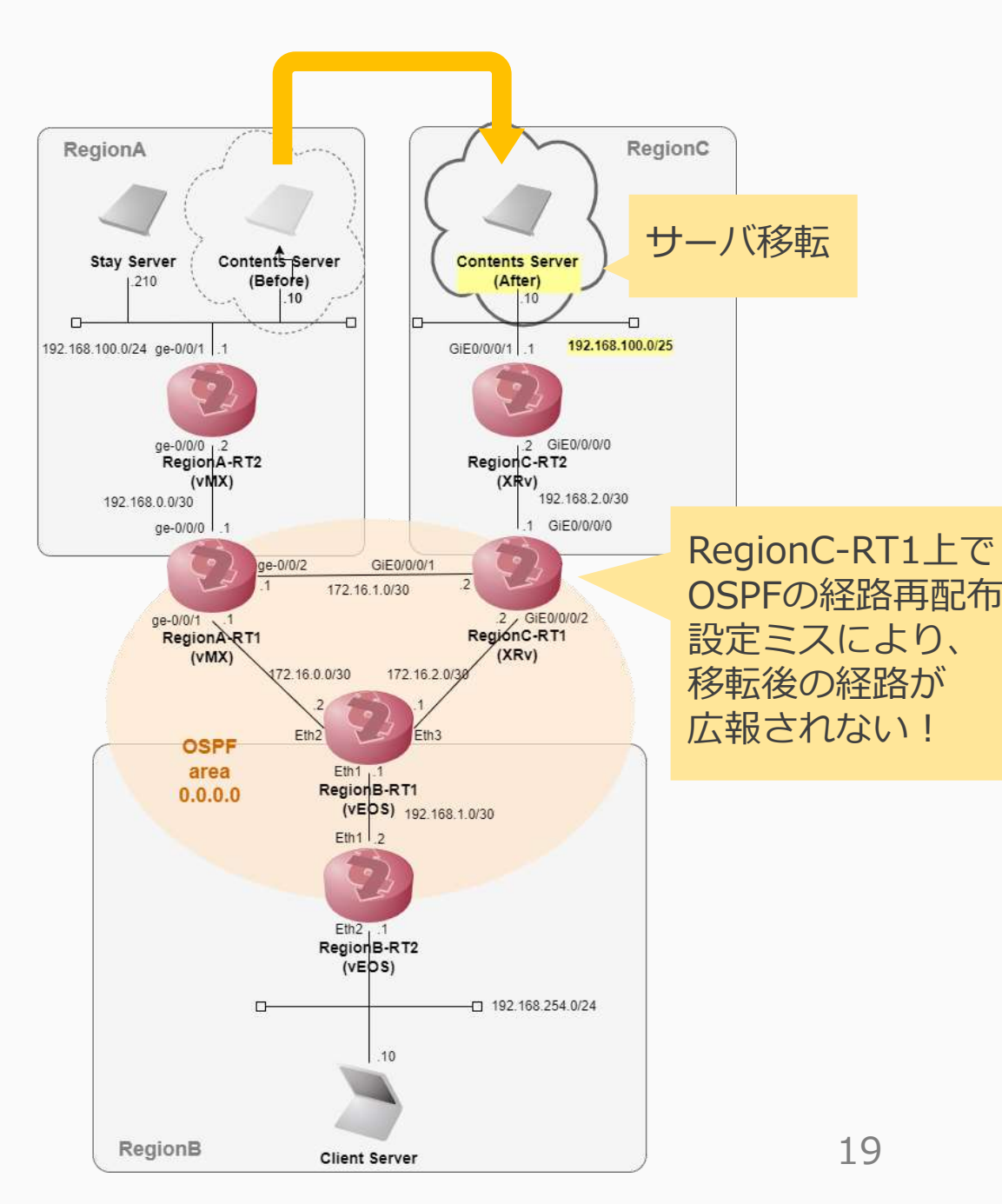

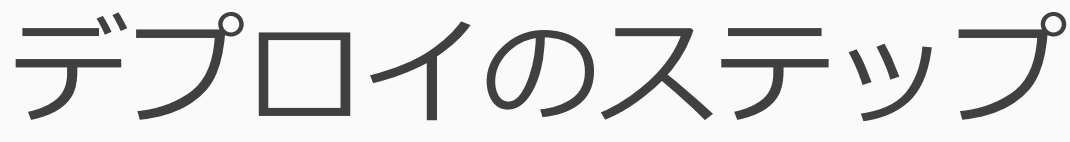

 As-Is (現状) モデル作成 As-Is 仮想環境作成 ' 仮想環境上での検証 To-Be (理想) モデル作成 To-Be 実環境への適用

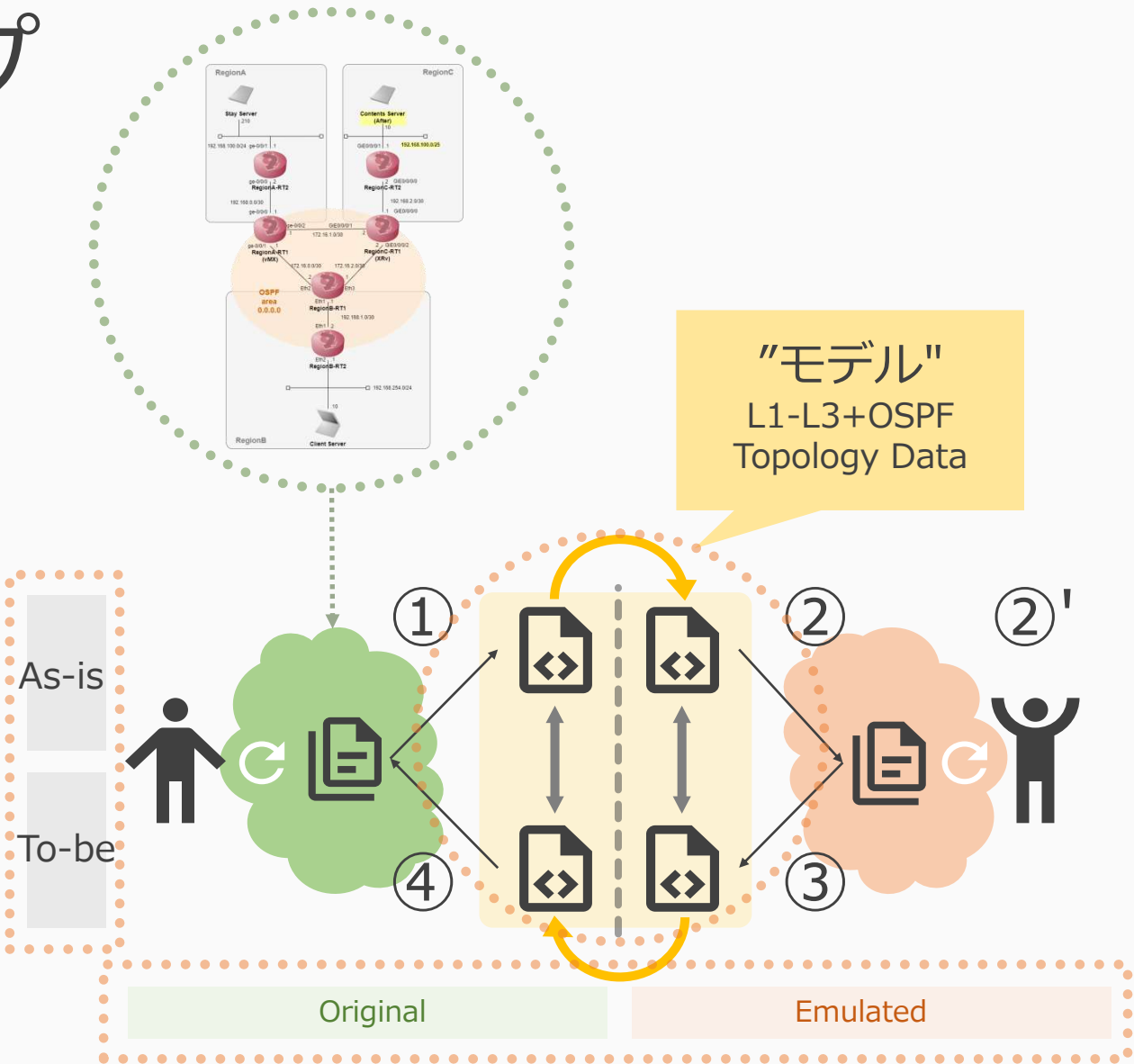

# ①As-Is (現状) モデル作成

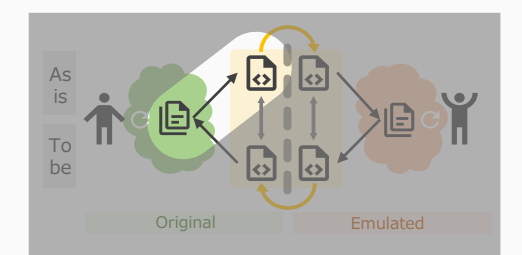

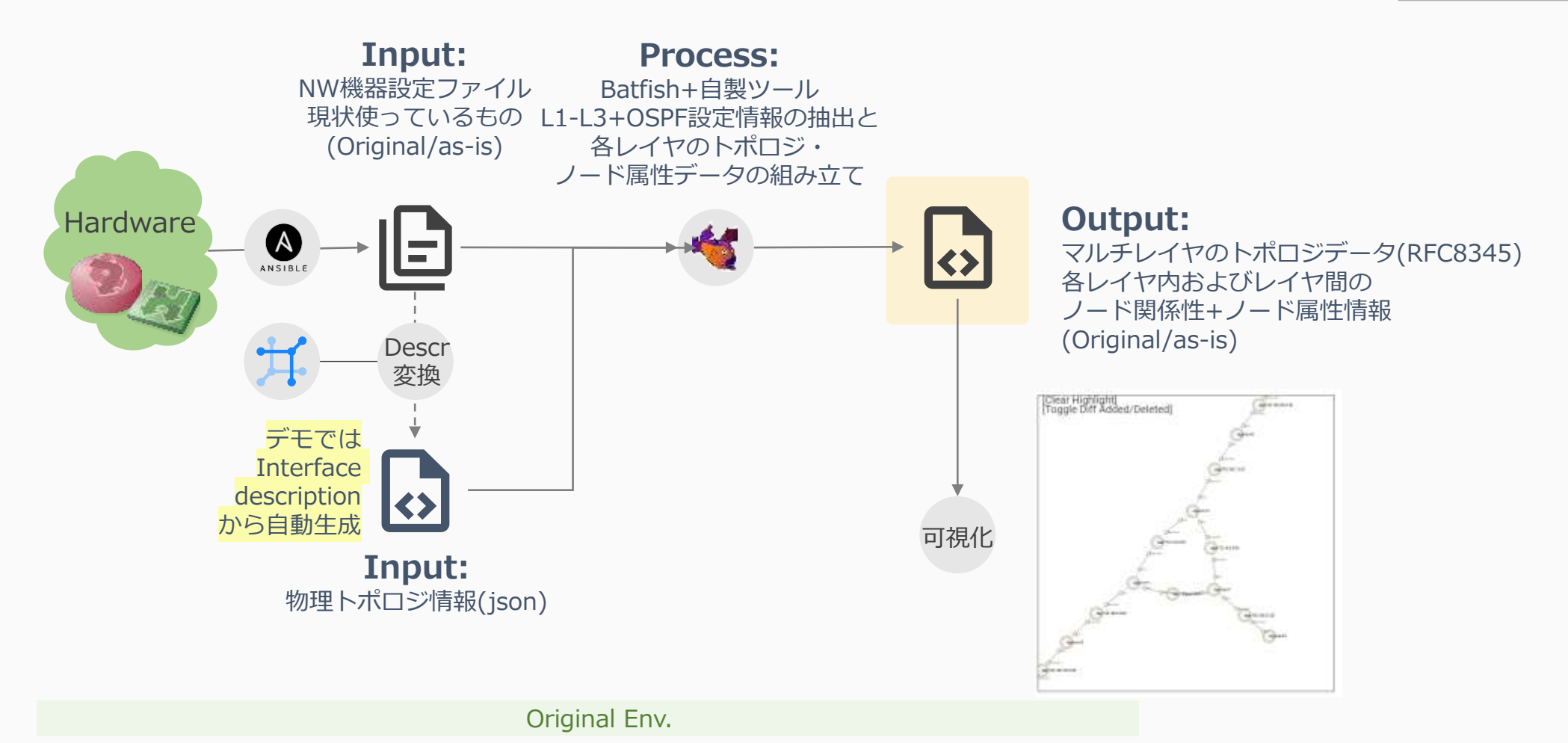

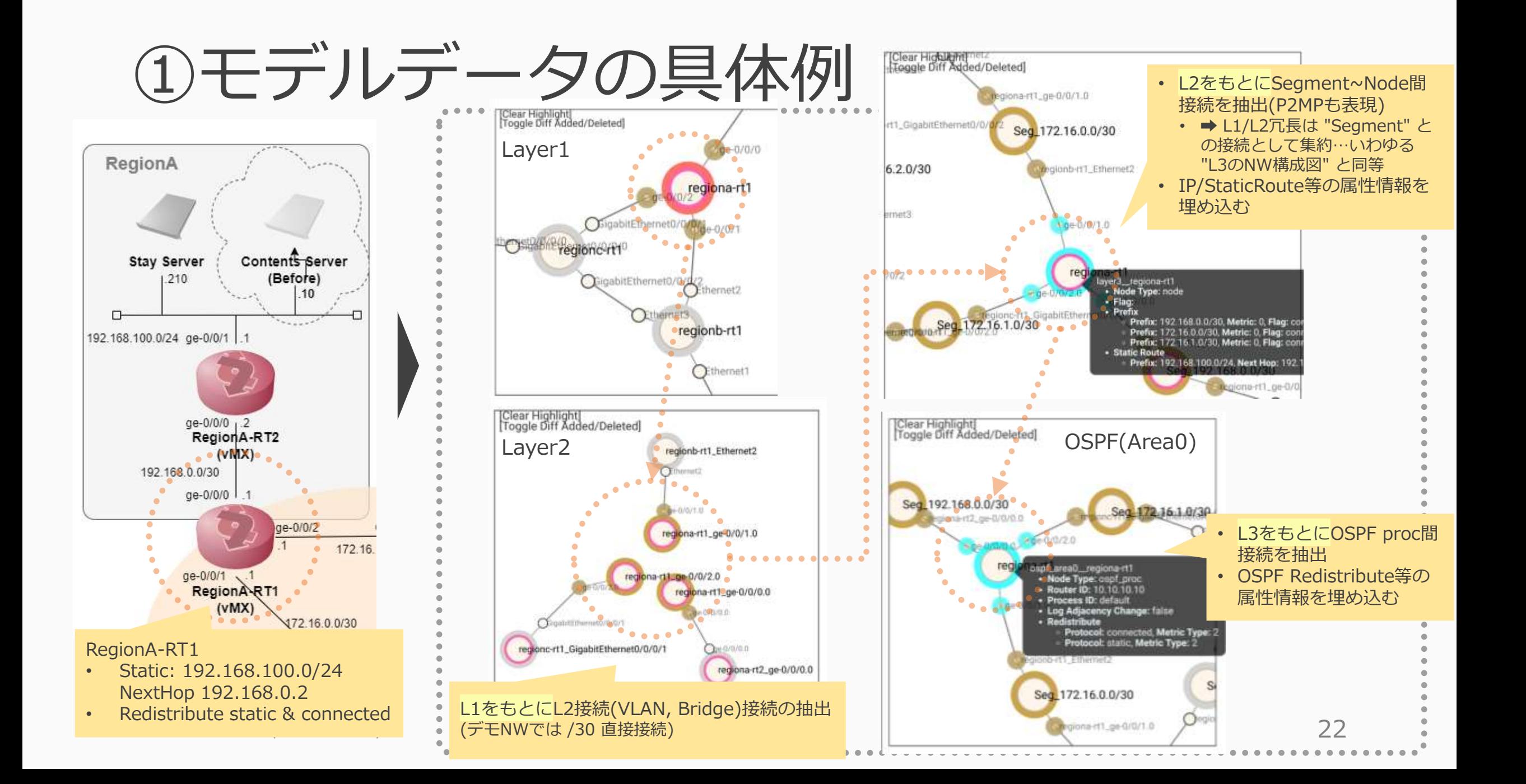

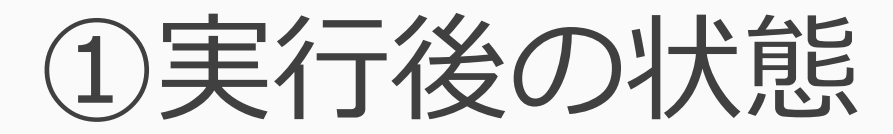

## Configのパースとトポロジデータが生成される

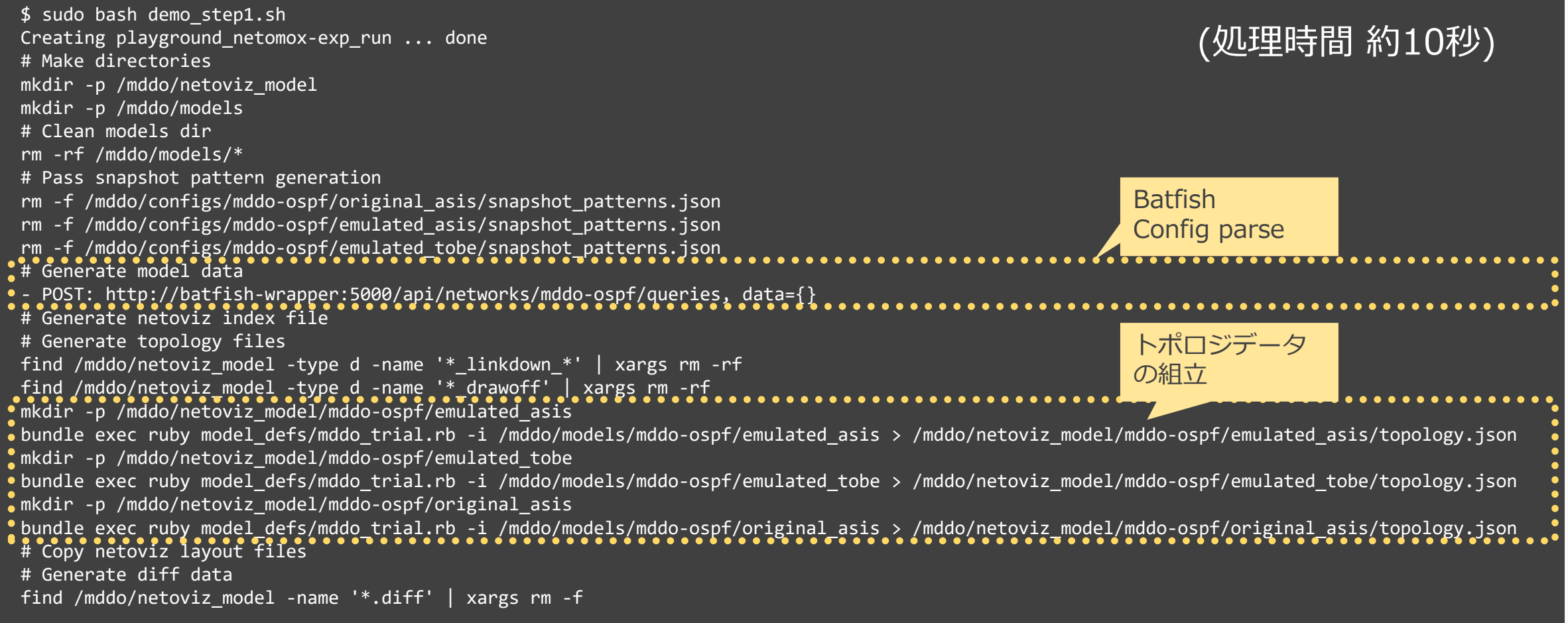

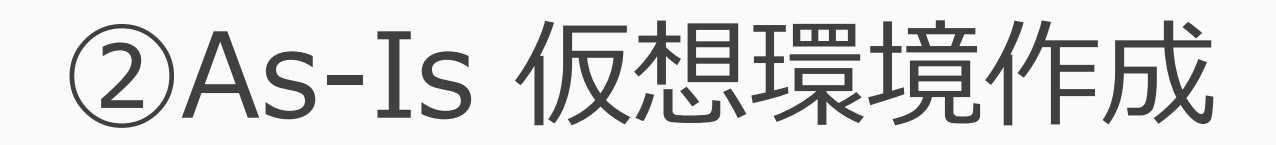

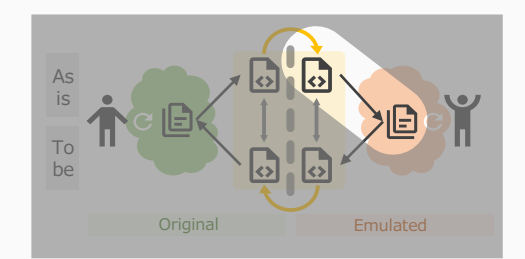

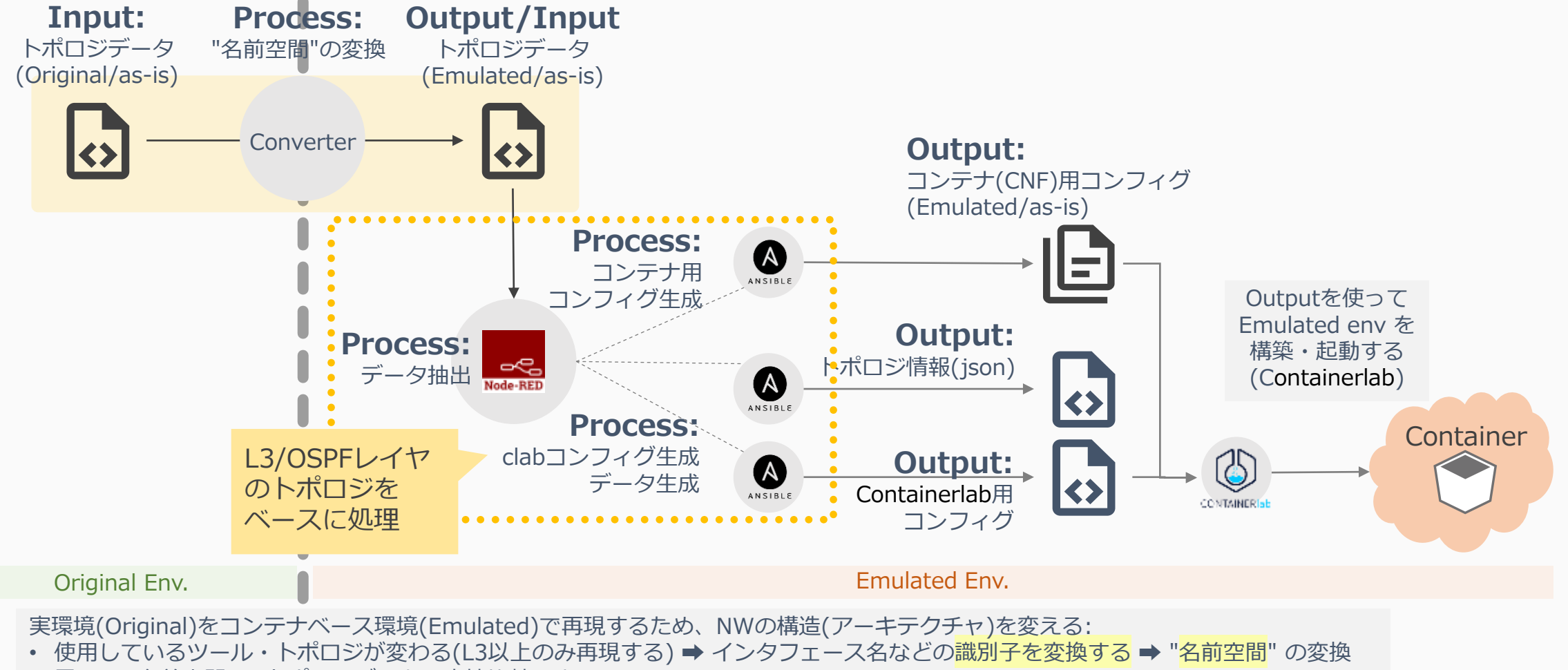

• 異なる "名前空間" のトポロジデータは直接比較できない

## ②実行後の状態 各種のコンテナが必要ノード数(18台)だけ起動する

#### INFO[0000] Parsing & checking topology file: clab-topo.yml

### (処理時間 約90秒)

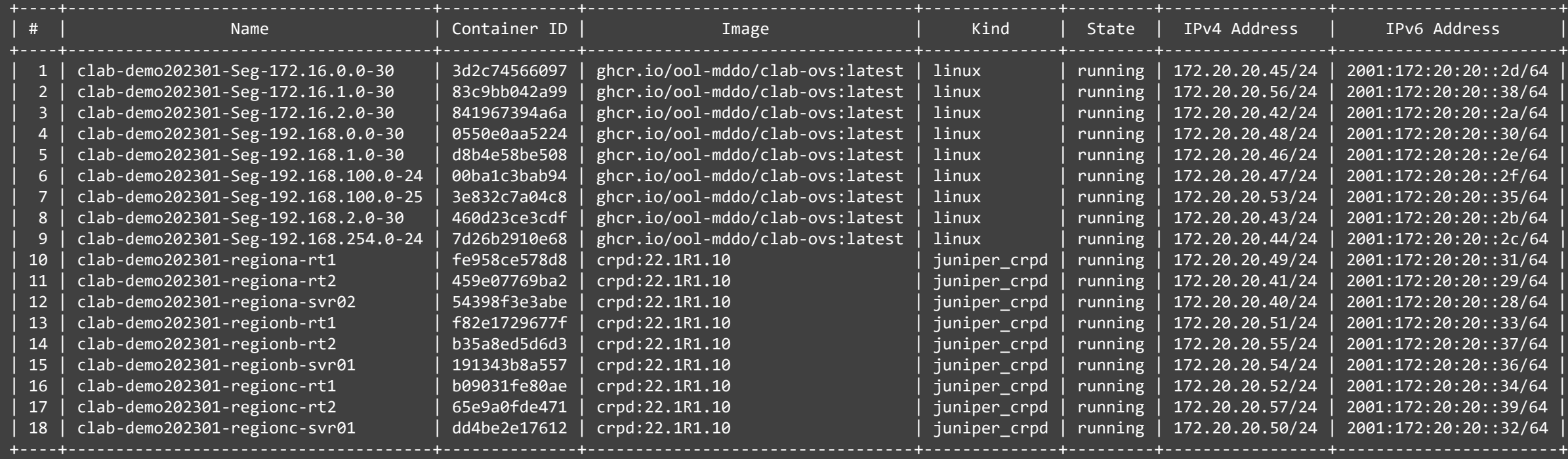

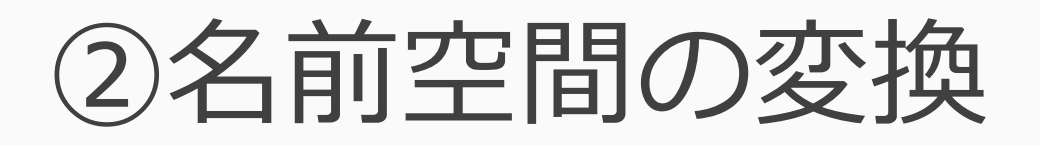

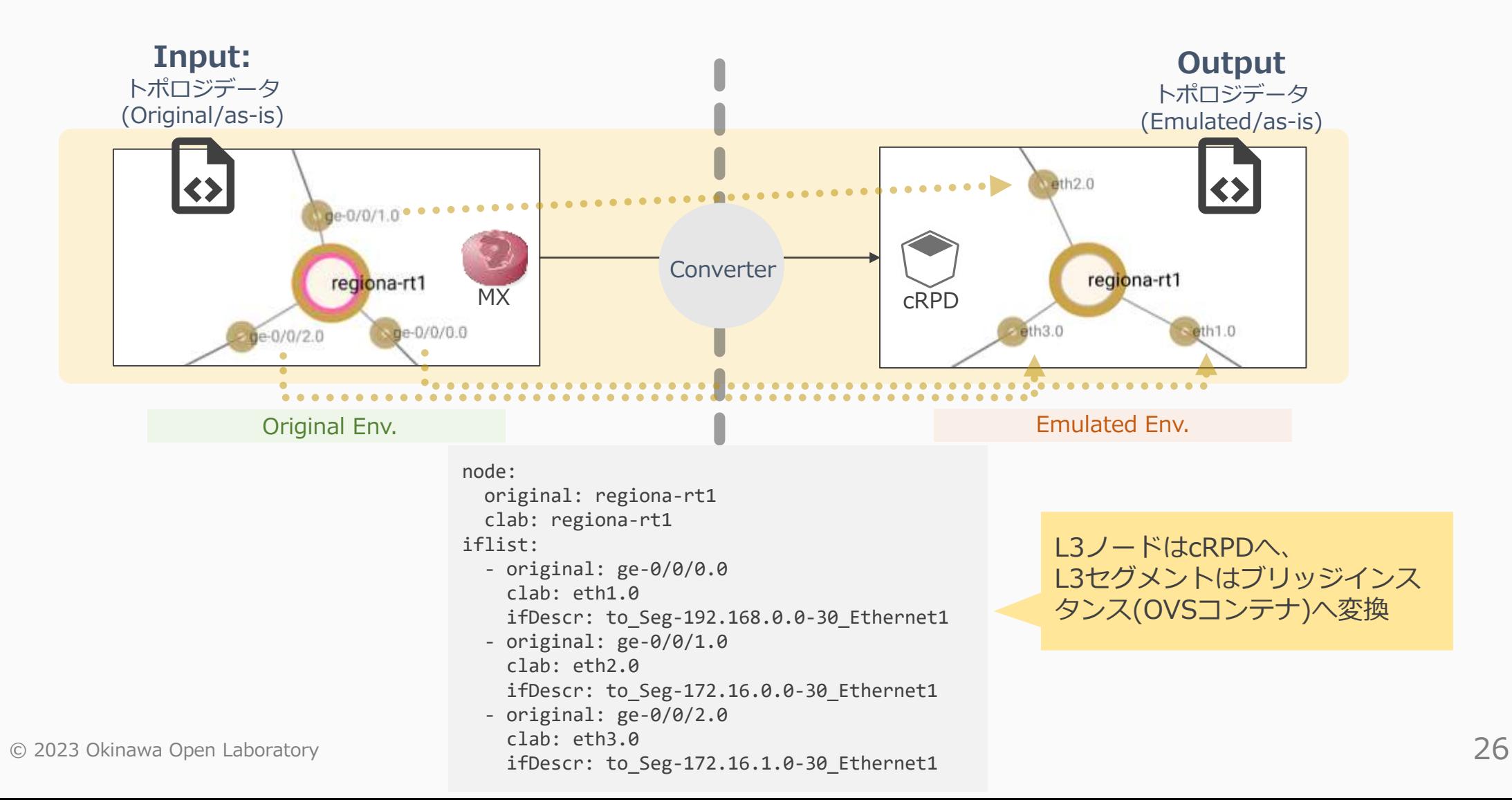

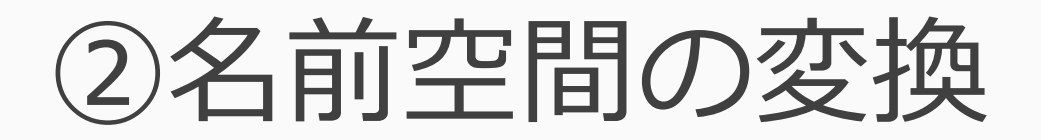

- L1/L2をもとにL3だけ再現
	- L1/L2は翻訳: L1/L2冗長は単一の"Segment"に集約してL3を再現
- 識別子(インタフェース名)の変換

構成情報の抽出・変換・翻訳が複数はいっているため ミスやバグ等が入った時に見つけにくい

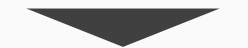

元のNWをちゃんと「再現」できてるかを 確認する方法あります。 (後述: 実環境ユースケースで解説)

# ②' 仮想環境上での検証

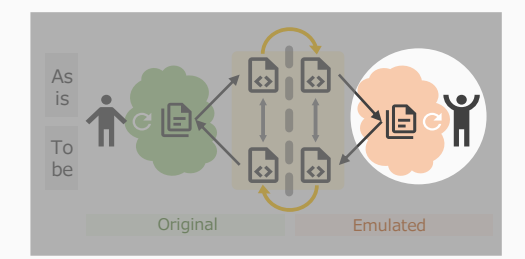

### "システム全体の動き"の問題を発見できるか?

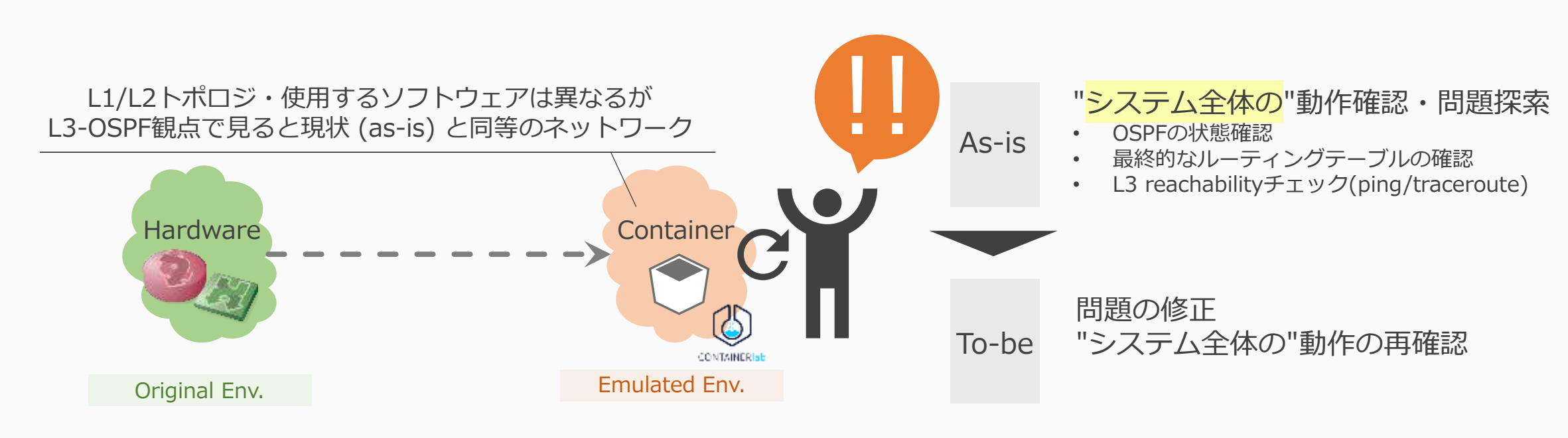

### デモNW程度の規模だと1-2分程度で検証可能になる

# ②' 仮想環境上での検証

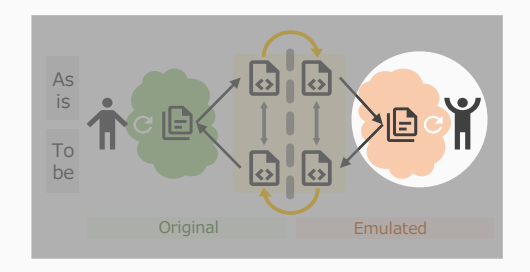

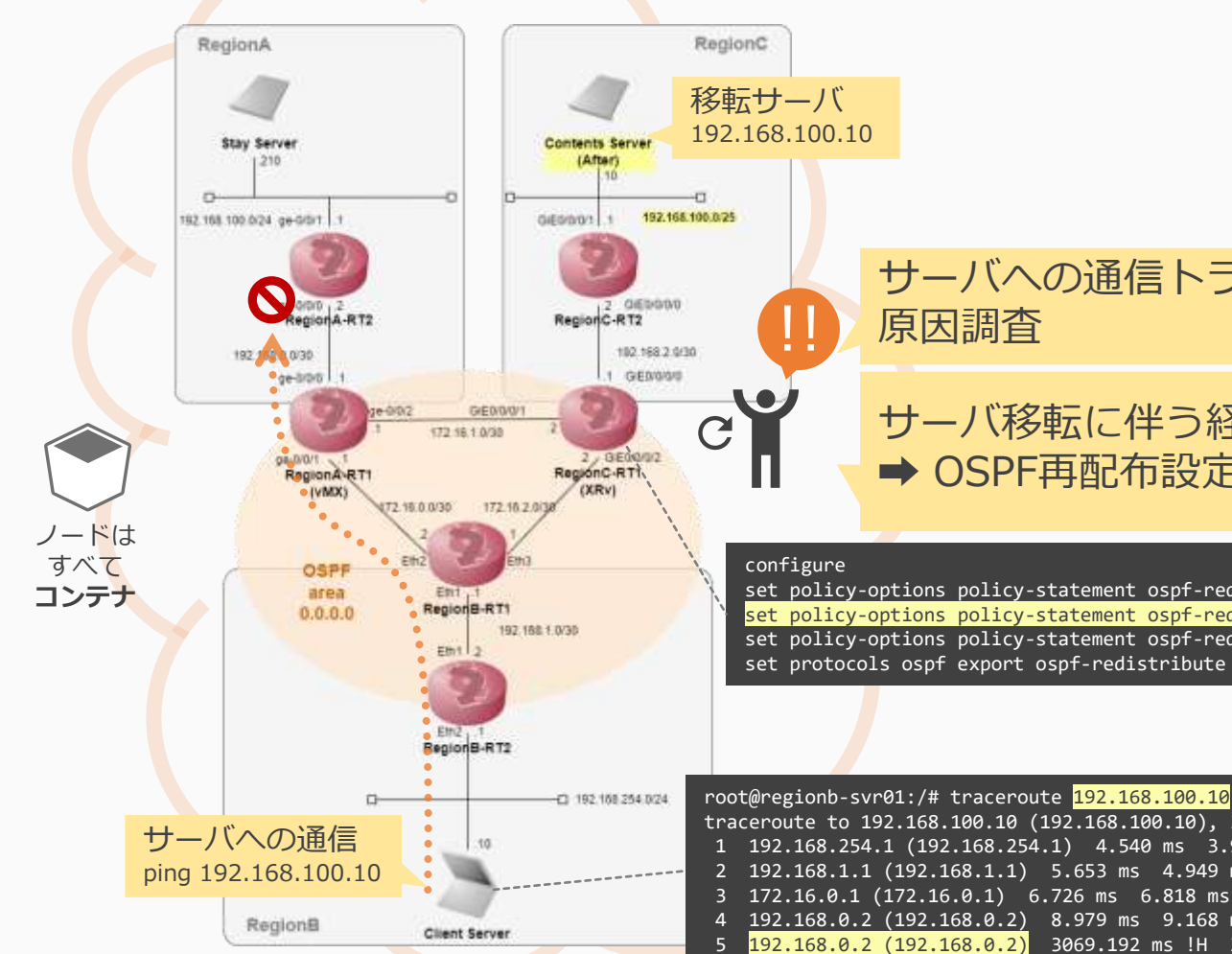

サーバへの通信トラブル発見

サーバ移転に伴う経路制御の変更 **➡ OSPF再配布設定の修正** 

set policy-options policy-statement ospf-redistribute from protocol direct set policy-options policy-statement ospf-redistribute from protocol static set policy-options policy-statement ospf-redistribute then accept set protocols ospf export ospf-redistribute

traceroute to 192.168.100.10 (192.168.100.10), 30 hops max, 60 byte packets 1 192.168.254.1 (192.168.254.1) 4.540 ms 3.914 ms 4.254 ms 2 192.168.1.1 (192.168.1.1) 5.653 ms 4.949 ms 5.266 ms 3 172.16.0.1 (172.16.0.1) 6.726 ms 6.818 ms 6.645 ms 4 192.168.0.2 (192.168.0.2) 8.979 ms 9.168 ms 8.845 ms 5 192.168.0.2 (192.168.0.2) 3069.192 ms !H 3069.168 ms !H 3069.147 ms !H

動的経路制御や 経路再配布などの動作は、 構成・状況によって変化するため 正確に予測したり 事前に問題に気付くには 知識や経験が必要

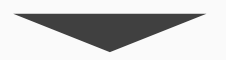

"システム全体"を再現し、 動作を検証することで 問題を発見・対処し 不確実さを減らす

Emulated Env.

# ③To-Be (理想) モデル作成

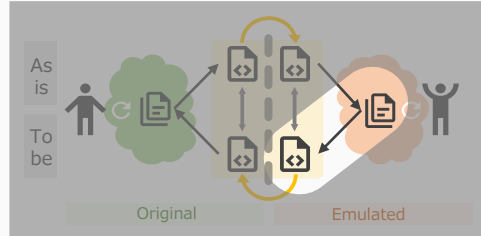

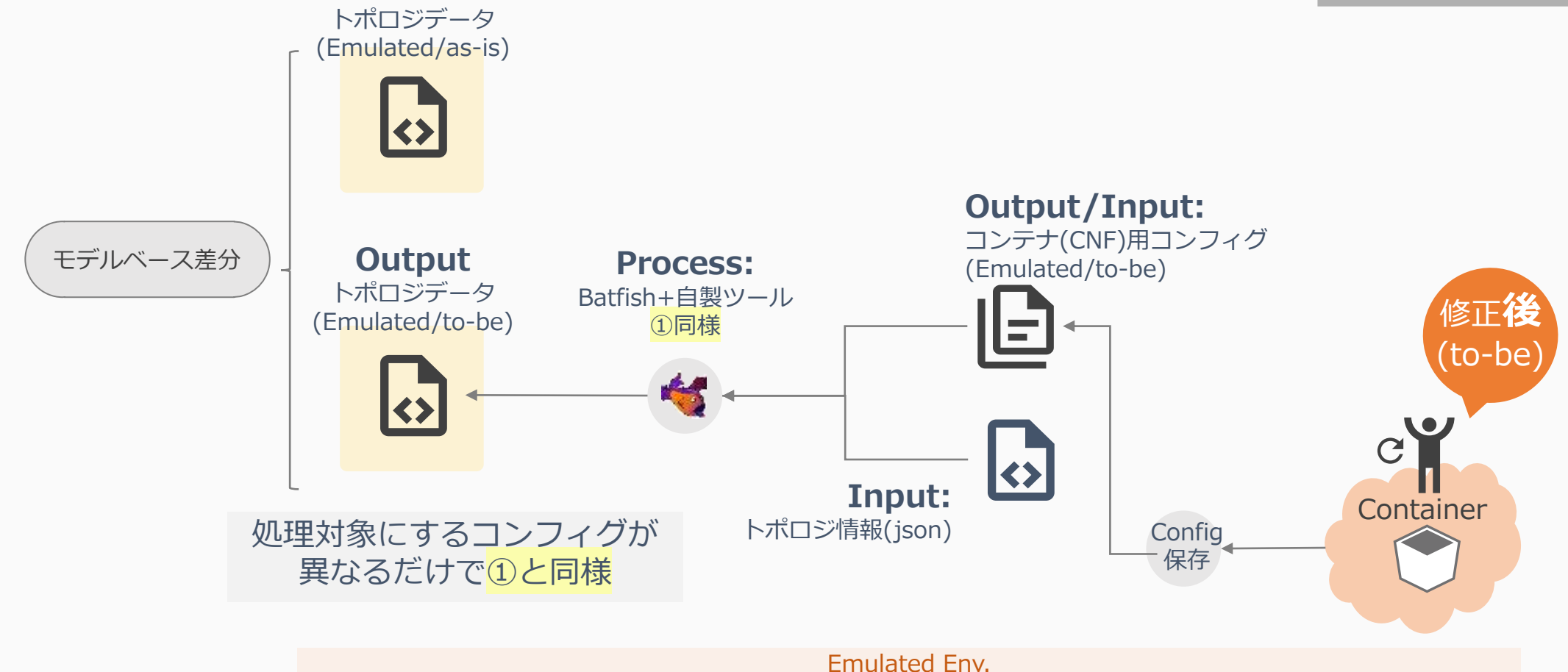

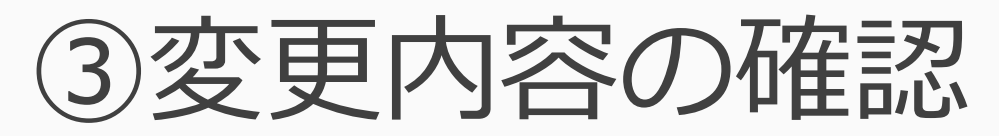

ospf\_area0

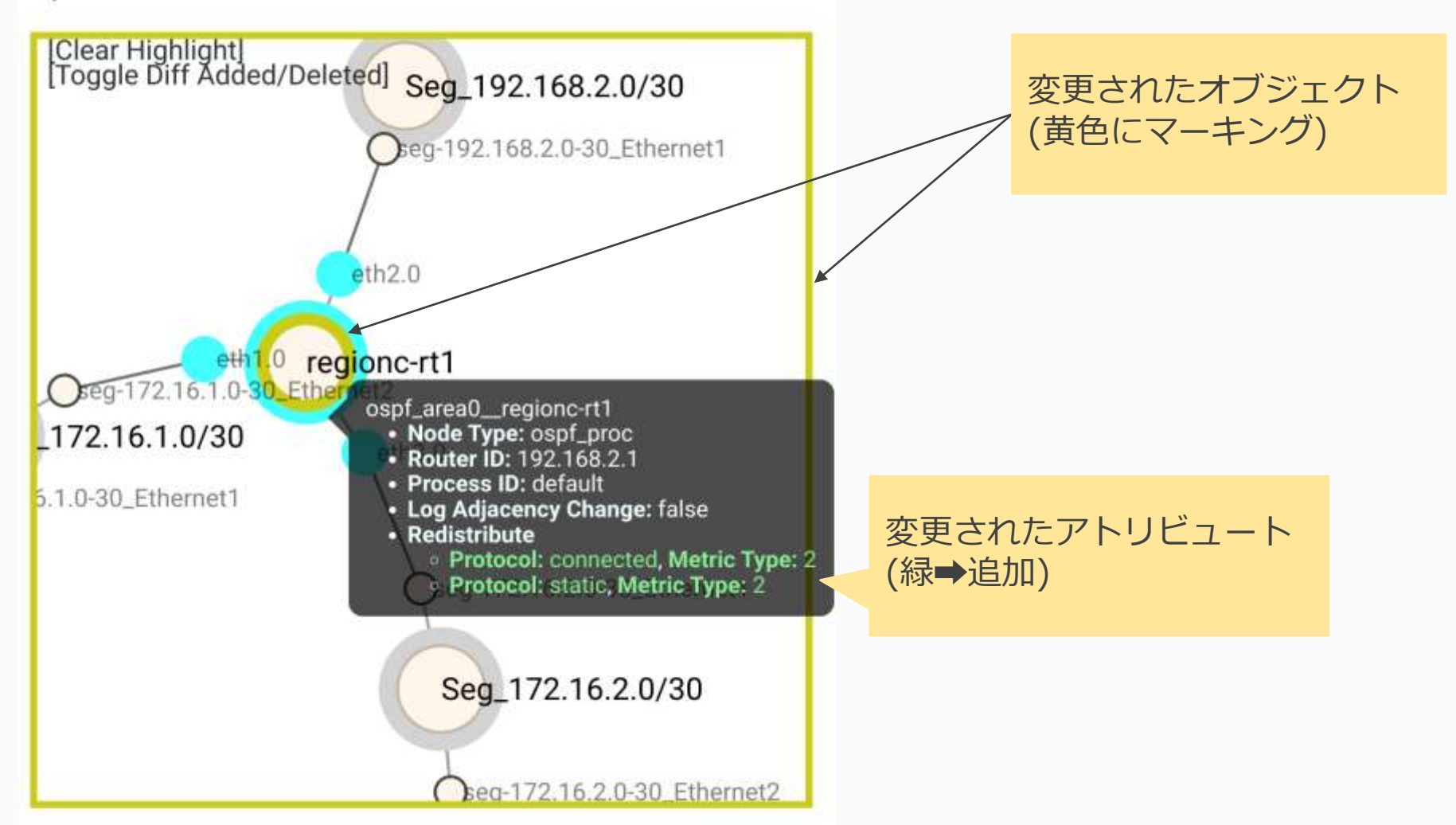

# ④To-Be 実環境への適用

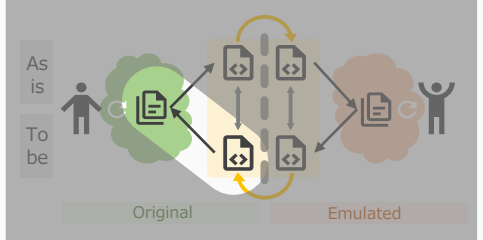

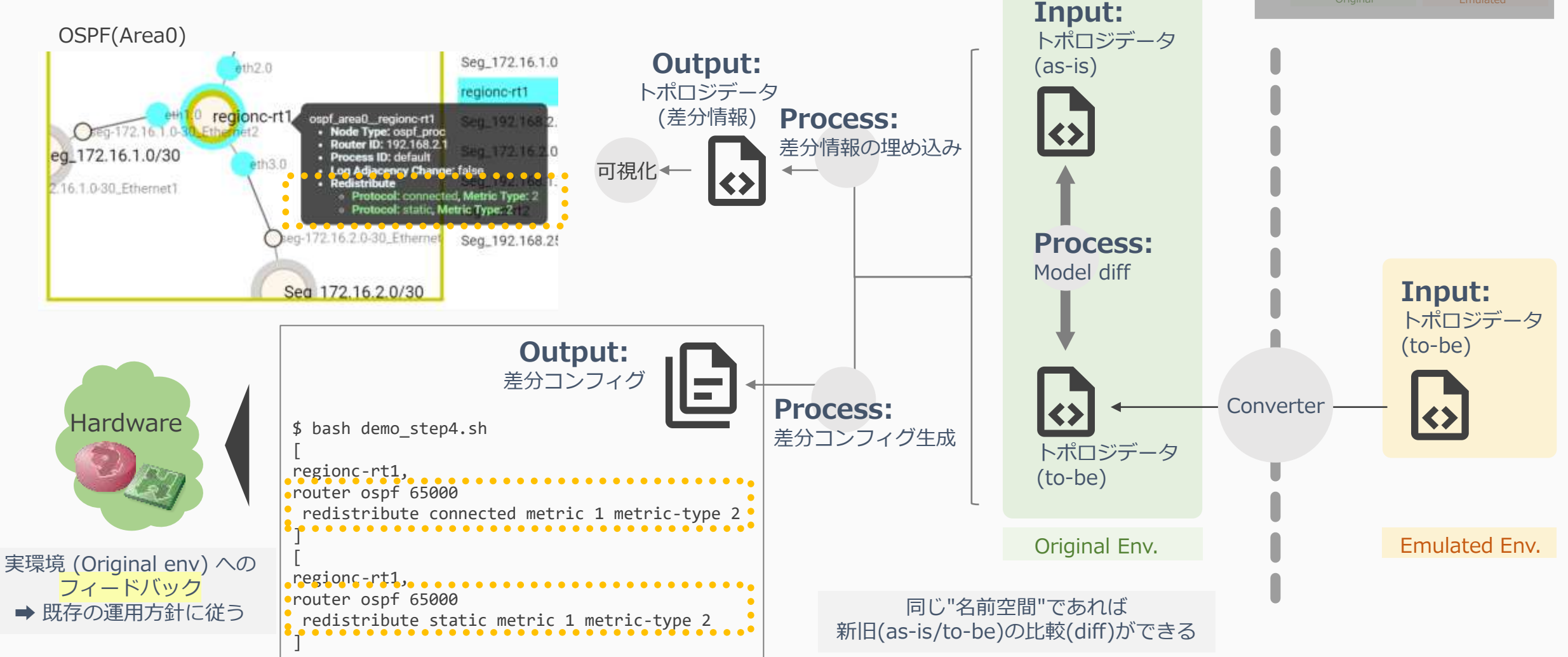

© 2023 Okinawa Open Laboratory

## 実環境ユースケース: NTTCom検証網を再現

- 複数メーカのルータが混在する、 運用中の構成をContainerlab上に再現する
- 再現度を確認する

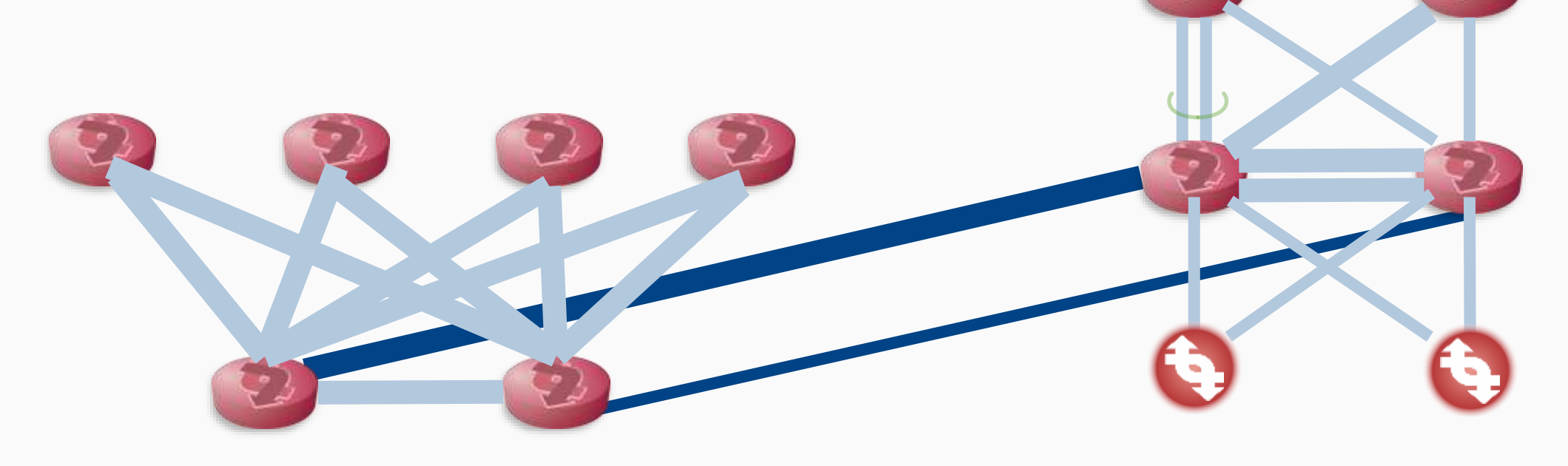

# 元のNWの「再現」確認

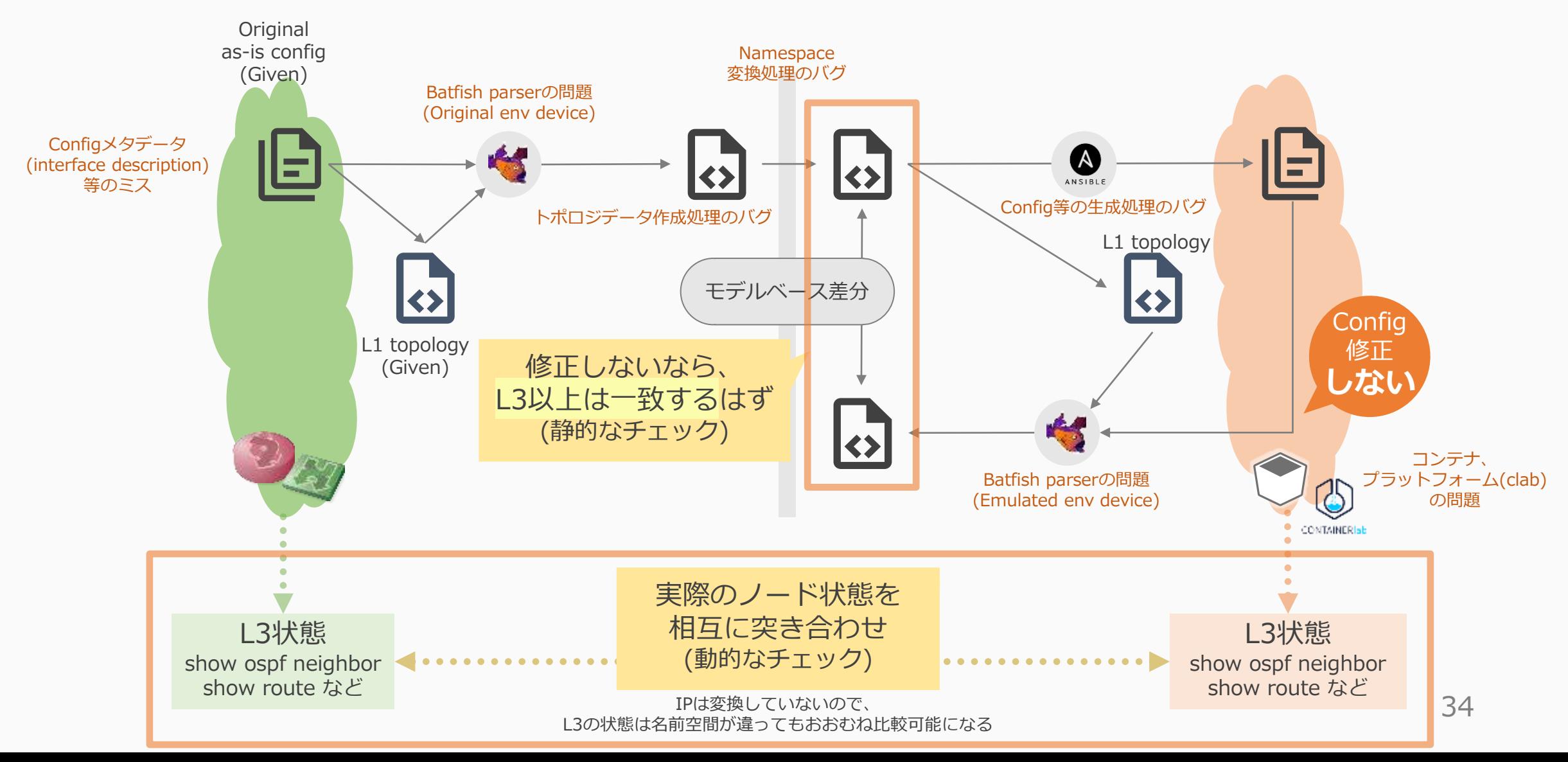

# 実環境を使うことで発覚した問題

- 変なデータや中間処理の問題があっても何らかの結果は出る
	- 元データのチェック重要 (interface description: L1トポロジ)
	- 元環境(Original)のNW設計の理解が重要
		- 大きな環境で試すほど「こうなるはずだ」を提示するのが難しくなる
		- ・ 機械的なチェックも必要 උ 「再現」チェック…静的・動的なチェック
- IF 名前正規化できない問題 (後述)
	- 多数のルール: 同一ベンダ製品でも違う
	- Batfish出力も微妙に正規化のルールにばらつきがある (10G/100Gで違う)
- OSPF Proc ID消える問題
	- cRPD: process-id持たない → IOS config を cRPD config に変換したときにprocess-id情報 が消えてしまう (cRPDからIOSに変換しなおそうとしたときに情報がない)
	- 名前空間の変換テーブルに含める : IF名以外にも変換すべき識別子がある

# どれくらいのサイズまで作れそうか?

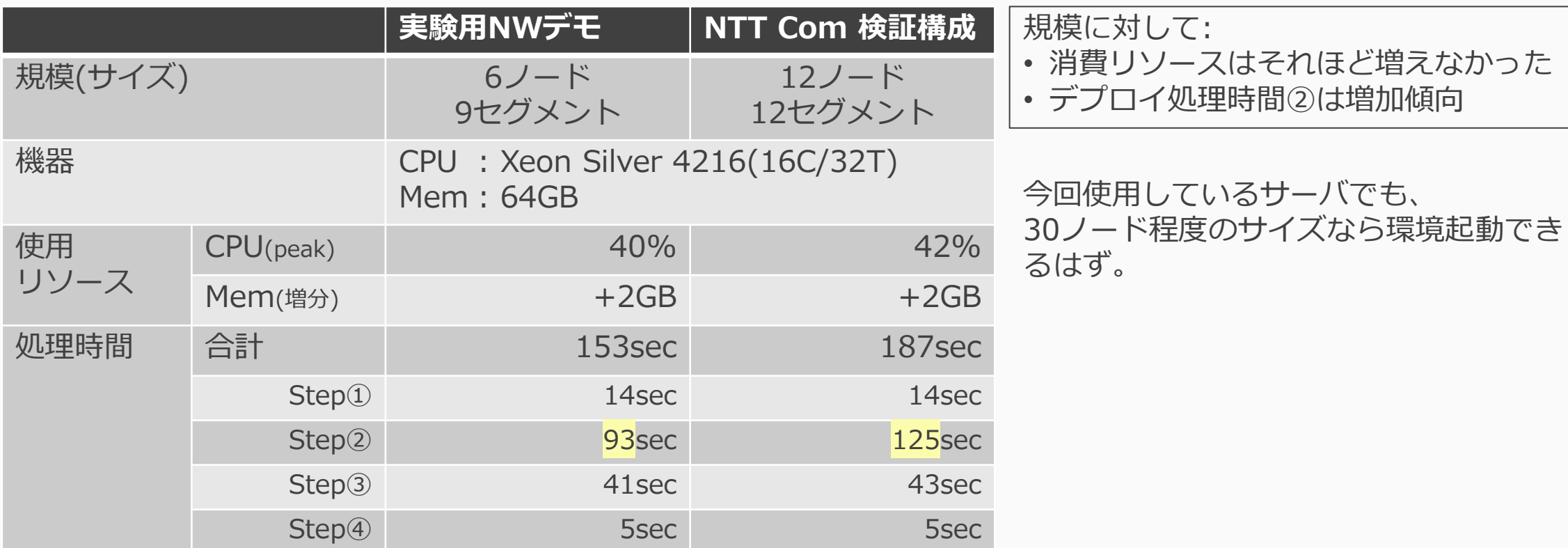

# つくりこみ: 名前空間 & Config parse

- 検証作業時(②')に、対応する元(Original)インタフェース名がわからない
	- <
	finterface descriptionに元のインタフェース名を埋めて対応 (正直イマイチ)
- CNFだとネーミングルールが大きく違う
	- Loopback系:lo0 or lo.0 or lo0.0 ? (cRPDがlo.0とかなり特殊)
	- トラフィックIF系:eth*X* (NW機器とは異なるルールが出てくる)
	- <<br />
	Batfishでオレオレパッチを作って対応
- Batfish (Config parser) 問題
	- IOS系インタフェース名の正規化ルールの違い (TenGigE⇔HundredGigabitEthernet)
	- 一部コンフィグの "誤読" (誤parse)
		- Batfishオレオレパッチ
	- OVS非対応
		- GoVSにする前にcEOSを使っていたので、cEOSのコンフィグをBatfish向けに生成して、 OVSの代わりのコンフィグとしてコンフィグパースさせている

# つくりこみ: Containerlab & CNF

- Containerlab Linux Bridge問題
	- ホストOSのLinux Bridgeを使うため、ホスト側のDocker上に存在し ているContainerlab以外の仮想ブリッジの経路とEmulated環境上で 経路が重複する可能性があり、使えなかった。
	- 今OVSコンテナを使うことで対応
- 管理アクセスIF問題
	- コンフィグに見えてこないのにルーティングテーブルに見えてくる
	- OSPFで余分に管理IFの経路を広報
	- 管理IFでOSPFの経路交換してしまう
	- コンフィグで打ち消せる設定なら、ゼロタッチコンフィグ生成時に 打ち消しコンフィグ入れ込む

# まとめ

まとめ

- NW「全体の動作」を再現して検証する
	- コンテナを使ってリソース制約を変える
	- 既存環境の構成情報を抽出して複数レイヤの構成情報(モデル)に再構築する
	- モデルベースに「同等のNW」を再現する (単純な"丸写し"ではない)
- できること・できないこと
	- ※ネットワークの構成をモデル化してポータブルにする
	- ※多数のノードを使った「全体の構造」の再現ができそう ➡「その構成(トポロジ)」でなければ検証にならないケースのフォロー
	- ☔識別子(名前)の読み替え問題
	- △ 使うもの(コンテナ)によって再現可能な範囲は決まってくる
- 「やってみないとわからない」を「やってみてわかった」に変える

# システムの"モデルデータ"を核とした 運用プロセス

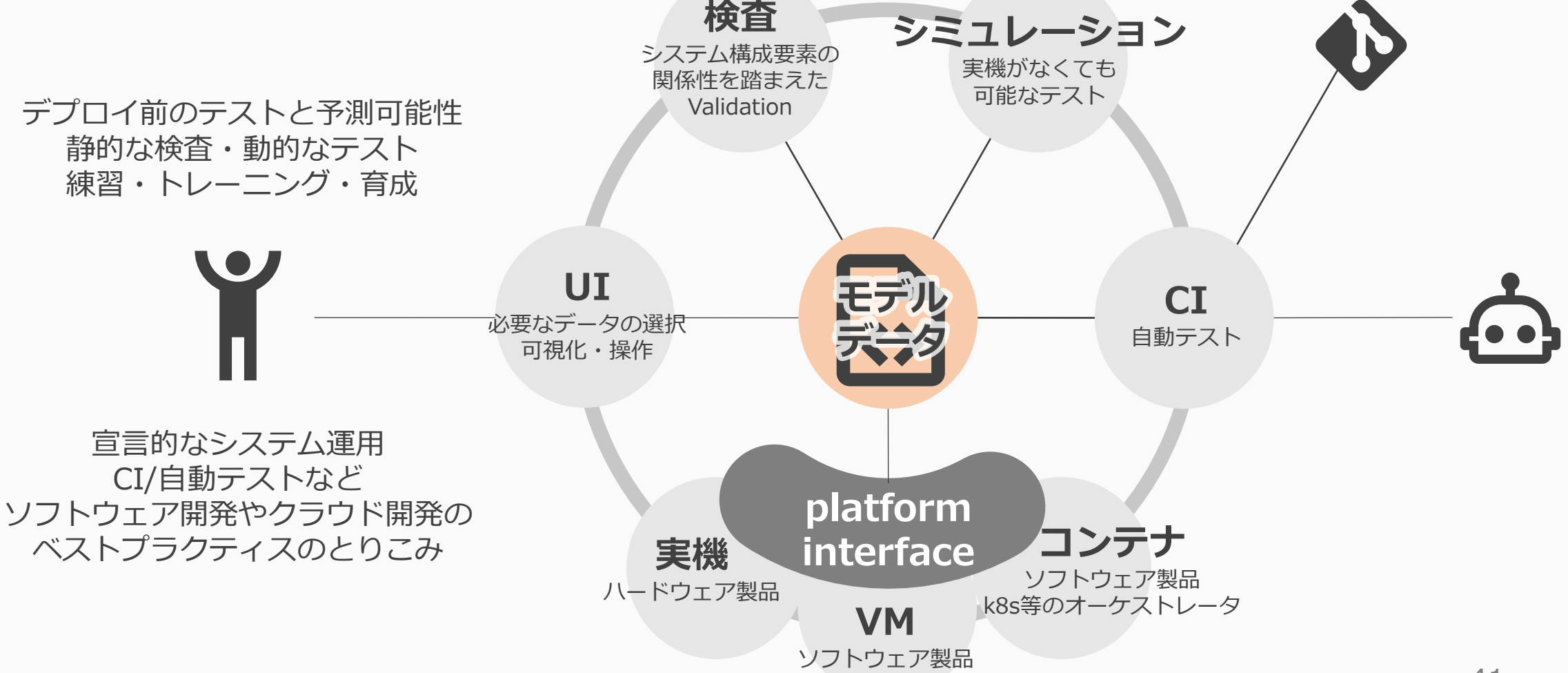

## 議論したいこと

- こういうことができるとしたら実際に使ってみたいですか? • コンフィグベースのレビューってしんどくない?
	- 運用のサイクルが、どう変わる(変えたい)と思いますか?
- 実際に現状の運用業務にどんなインパクトがありそう?
	- 想定されるメリット/デメリット
	- 導入にあたっての課題(何がハードルになる?)
- こういうことがやれるといいなあ…
	- 夢とか希望とか
	- こういうこともやれるのでは?

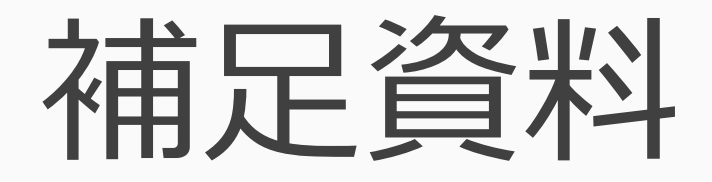

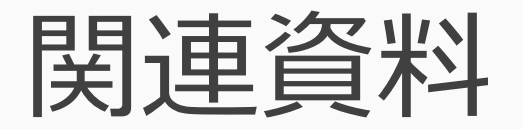

- Project Information
	- Model Driven Network DevOps | 沖縄オープンラボラトリ <https://www.okinawaopenlabs.org/mdnd>
	- NWのモデルベース検査と障害シミュレーションのデモンストレーション YouTube <https://youtu.be/wu9IWRbiKKU>
	- ool-mddo Github <https://github.com/ool-mddo>
- NW運用におけるモデル定義とReconciliation Loopへの挑戦 Speaker Deck <https://speakerdeck.com/tjmtrhs/nwyun-yong-niokerumoderuding-yi-toreconciliation-loophefalsetiao-zhan>
	- NTT Tech Conference 2022 <https://ntt-developers.github.io/ntt-tech-conference/2022/>
- 沖縄オープンラボラトリ Model Driven Network DevOps (MDDO) Project の紹介 [https://enog.jp/wordpress/wp-content/uploads/2022/06/20220610\\_enog74\\_takiguchi.pdf](https://enog.jp/wordpress/wp-content/uploads/2022/06/20220610_enog74_takiguchi.pdf)
	- ENOG74 Meeting<https://enog.jp/archives/2572>
- 機器設定ファイルからのトポロジモデル抽出による机上検査を含めたネットワーク設計支援システム <https://ken.ieice.org/ken/paper/20220708FCkR/>
	- 電子情報通信学会 ICM研究会 (2022/7月) [https://ken.ieice.org/ken/program/index.php?tgs\\_regid=2999890161ea46d8a46d7d0ab86457b95ea553f8b858d0678bf9a3535b](https://ken.ieice.org/ken/program/index.php?tgs_regid=2999890161ea46d8a46d7d0ab86457b95ea553f8b858d0678bf9a3535b3e8b1d&tgid=IEICE-ICM) 3e8b1d&tgid=IEICE-ICM
- モデルを基に本番環境を再現して事前に検証可能にする運用サイクル <https://speakerdeck.com/corestate55/ood2022>
	- Okinawa Open Days 2022 <https://www.okinawaopendays.com/>